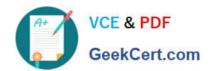

# 1Z0-447<sup>Q&As</sup>

Oracle GoldenGate 12c Implementation Essentials

# Pass Oracle 1Z0-447 Exam with 100% Guarantee

Free Download Real Questions & Answers PDF and VCE file from:

https://www.geekcert.com/1z0-447.html

100% Passing Guarantee 100% Money Back Assurance

Following Questions and Answers are all new published by Oracle
Official Exam Center

- Instant Download After Purchase
- 100% Money Back Guarantee
- 365 Days Free Update
- 800,000+ Satisfied Customers

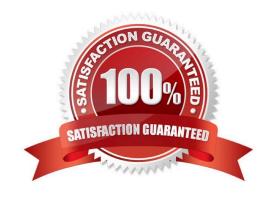

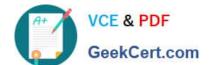

### https://www.geekcert.com/1z0-447.html 2024 Latest geekcert 1Z0-447 PDF and VCE dumps Download

#### **QUESTION 1**

In which process should you configure the warning for long-running transactions?

- A. Jagent
- B. Extract
- C. Replicat
- D. Manager

Correct Answer: B

Reference: https://docs.oracle.com/goldengate/1212/gg-winux/GWURF/ gg\_parameters015.htm#GWURF410

#### **QUESTION 2**

You have an issue where all threads are waiting for a specific transaction to be executed first. What is this issue related to?

- A. It is caused by THREAD and THREADRANGE being used with wildcard MAP statements.
- B. It is caused by the thread with the highest thread ID applying barrier transactions.
- C. It is caused by the use of the MAXTRANSOPSparameter.
- D. It is caused by barrier transactions in a Coordinated Replicat.

Correct Answer: D

Reference: https://docs.oracle.com/goldengate/1212/gg-winux/GWUAD/wu\_changesync.htm#GWUAD953

#### **QUESTION 3**

You are running multiple installations of Oracle GoldenGate on the same Windows server. How can you differentiate the different Manager services?

- A. Create a GLOBALS file for each installation and use the MGRSERVNAMEparameter, with a unique name.
- B. Include the parameter SERVICENAME in each Manager, with a unique name.
- C. Accept the default service name and manually edit within the Services applet.
- D. Multiple Manager services are not allowed on the same Windows server.

Correct Answer: A

Reference: http://www.dba-oracle.com/t\_goldengate\_parameter\_files.htm

## https://www.geekcert.com/1z0-447.html 2024 Latest geekcert 1Z0-447 PDF and VCE dumps Download

#### **QUESTION 4**

What is the function of the GoldenGate JAgent?

- A. It performs connections via JDBC to run the Veridata comparisons.
- B. It enables communication between GoldenGate and Monitor, and Enterprise Manager Agent.
- C. It reads the database transaction logs.
- D. It integrates GoldenGate with Oracle Data Integrator.

Correct Answer: B

#### **QUESTION 5**

You must synchronize tables with Large Object data types. Which Initial Load method supports this process?

- A. File to Replicat
- B. GoldenGate Direct Load
- C. File to database utility
- D. Direct bulk load to SQL\*Loader

Correct Answer: D

**1Z0-447 VCE Dumps** 

**1Z0-447 Practice Test** 

1Z0-447 Study Guide